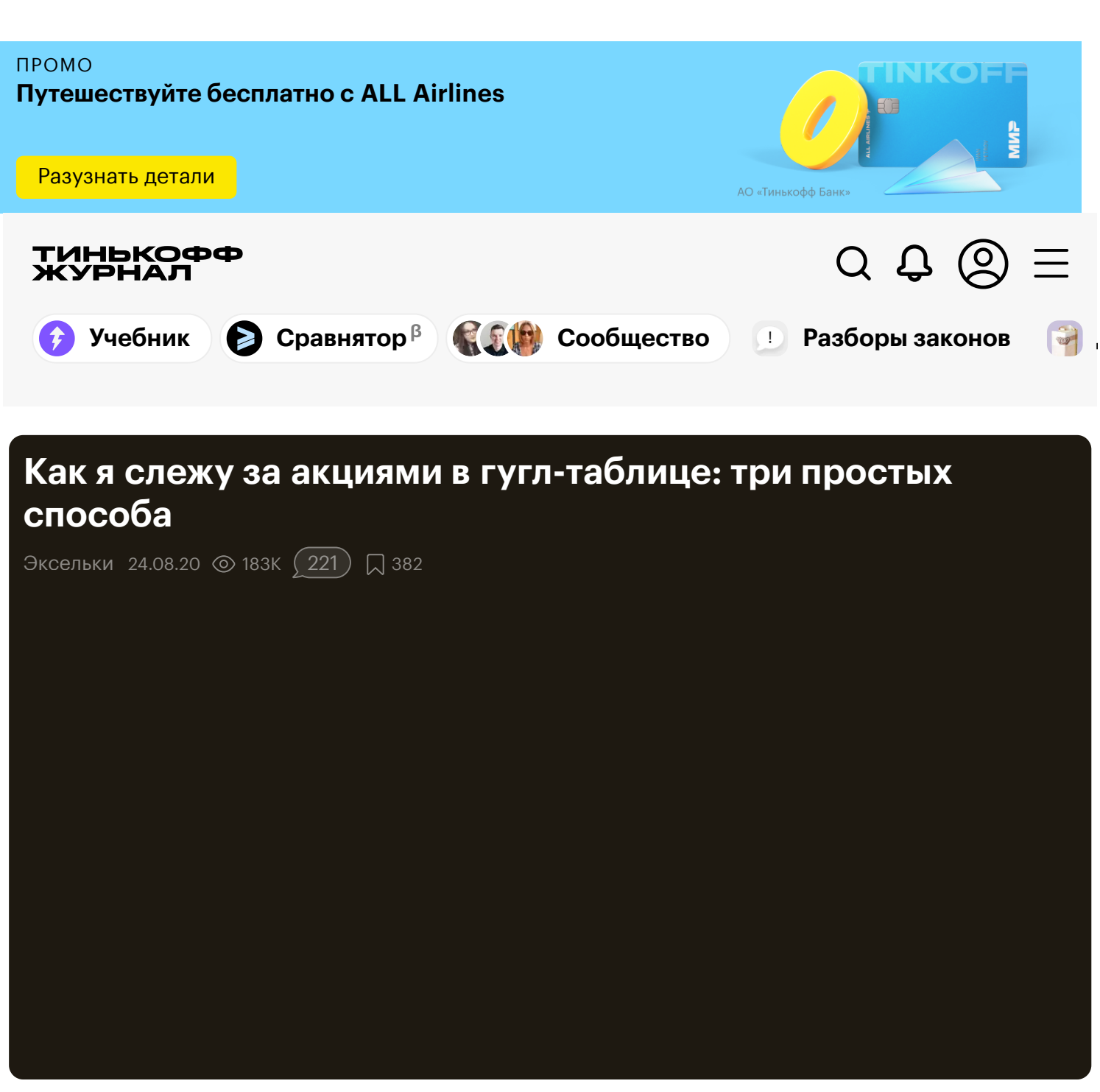

Я использую гугл-таблицы для портфеля инвестиций, потому что с ними проще вести учет.

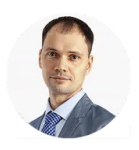

**Михаил Шардин** кандидат [технических](https://journal.tinkoff.ru/user229963/) наук

Упрощение связано с тем, что можно в автоматическом режиме получать данные о текущих ценах и других параметрах активов, которые публикуются открыто.

Для этого я комбинирую три бесплатных сервиса, которые подтягивают данные с разных бирж с помощью API. В статье расскажу, как настроить их под свои нужды.

### **Что за АПИ**

В большинстве случаев данные с бирж передаются через программный интерфейс, называемый API — application programming interface. Грубо говоря, это инструмент, благодаря которому одна программа начинает говорить на одном языке с другой. В нашем случае мы используем API финансовых бирж для «дружбы» с гугл-таблицами.

### **API Московской биржи**

**Для чего.** Получить информацию о российских акциях и облигациях.

**Как это работает.** У Московской биржи есть API, который позволяет видеть любую информацию с российской биржи внутри гугл-таблиц. Например, можно получать имена инструментов, цены закрытий, даты оферт и другие параметры.

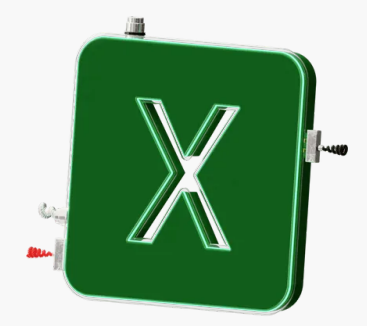

#### УЧЕБНИК

### **Как упростить жизнь с помощью «Экселя»**

Курс, о том, как таблицы помогут планировать бюджет, считать расходы и упорядочить бытовые дела

Начать [учиться](https://journal.tinkoff.ru/pro/tablichki/?from=tablichki-article-banner)

Работа этой функции полностью зависит от сервера Московской биржи. Если биржа поменяет формат выдачи, организует какие-то другие режимы торгов или изменит что-то в существующей системе, то для корректной работы формул потребуется их доработка.

Описание программного интерфейса к [информационно-статистическому](https://www.moex.com/a2193) серверу Московской биржи

Такая выборочная информация с биржи пригодится для разных целей. Можно создать гугл-таблицу, чтобы [покупать облигации](https://journal.tinkoff.ru/moex-bond-search/) с хорошей ликвидностью, — об этом я уже

рассказывал. А можно следить за [параметрами](https://journal.tinkoff.ru/moex-bond-search/) бумаг в собственном портфеле — например, за датами оферт. Это поможет не пропустить важную дату, если хотите принять участие в досрочном погашении.

Еще таблица пригодится, если вас не устраивают существующие сервисы учета — Intelinvest и Investing.com.

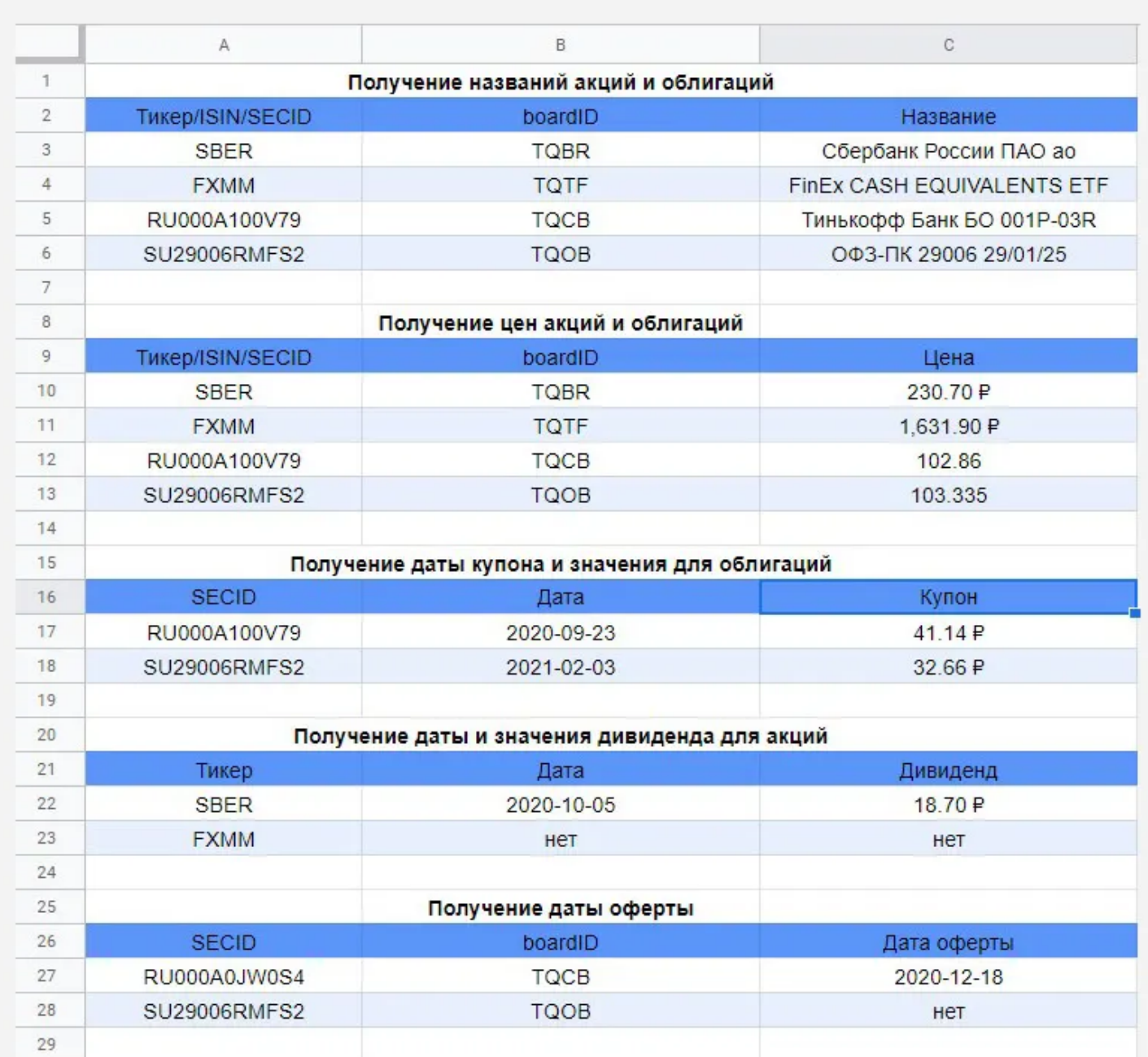

В таблице-примере к этой статье я привел несколько полезных параметров ценных бумаг. Вот что она умеет:

— подтягивать название бумаги по идентификатору — столбец «Названия акций и облигаций»;

- показывать текущие курсы столбец «Цены акций и облигаций»;
- получать даты выплат облигаций столбец «Даты купона и значения для облигаций»;
- получать дивиденды столбец «Даты и значения дивиденда для акций»;
- видеть возможность досрочного погашения облигаций столбец «Даты оферт».

Что делать? 30.06.17 Куда [вложить](https://journal.tinkoff.ru/ask/fxus/) 30 тысяч рублей в месяц, если всё уже есть?

Список далеко не полный, ведь на Мосбирже огромное количество параметров, включая срочный рынок и валюты.

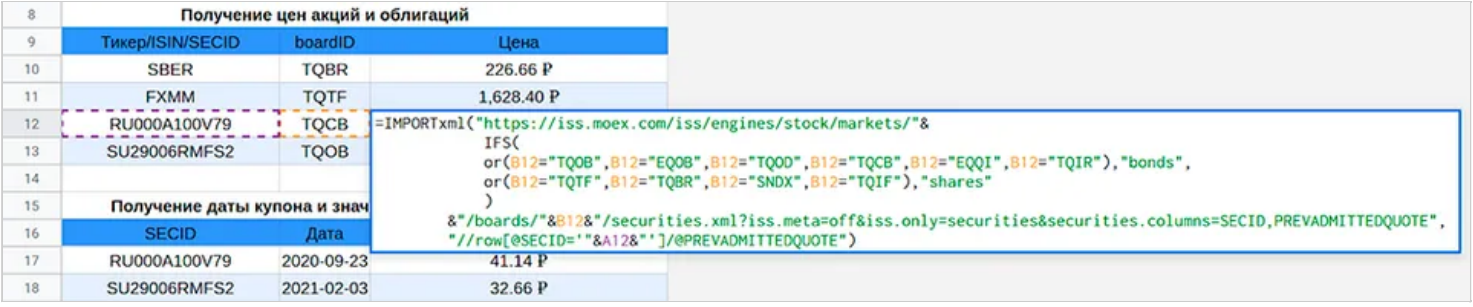

Формула для получения цены корпоративной облигации

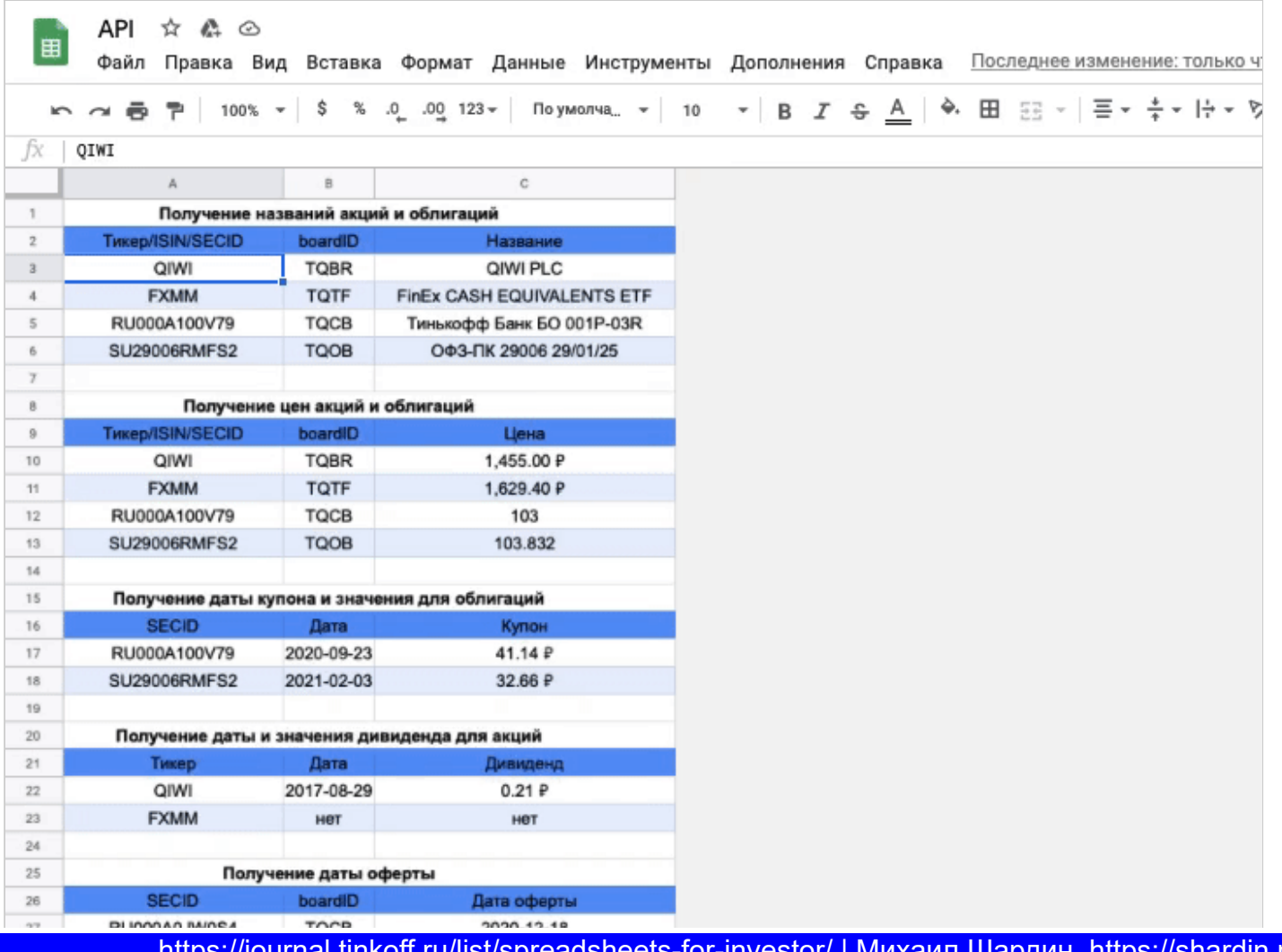

https://journal.tinkoff.ru/list/spreadsheets-for-investor/ | Михаил Шардин, https://shardin.name/ Страница 4 из 13

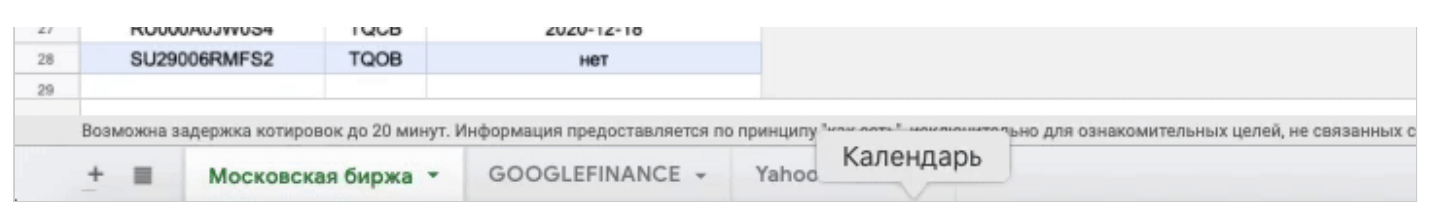

Когда в первом столбце вы меняете идентификаторы бумаг, получаете актуальные цены, названия, даты и величины купонов

Я везде старался использовать формулы в понятной записи с разбивкой на несколько строк чтобы каждый смог воспроизвести эту конструкцию в своей таблице.

### **[Попробовать](https://docs.google.com/spreadsheets/d/10MaKlvmgKxZWgy2Wcjl4_Myu2Oh35UII-0NDHH4QaNg/copy) таблицу**

# **Googlefinance внутри гугл-таблиц**

**Для чего.** Получить информацию об американских акциях, которые торгуются на Санкт-Петербургской бирже.

**Как это работает.** Googlefinance — это встроенная функция гугл-таблиц. Она помогает получить текущие или архивные данные о ценных бумагах из сервиса «Гугл-финансы».

Российские акции в сервисе тоже есть. Чтобы их увидеть, надо указывать тикер — то есть код из нескольких букв, который принадлежит определенному финансовому инструменту, с приставкой «MCX:» так, чтобы получилось «MCX:SBER».

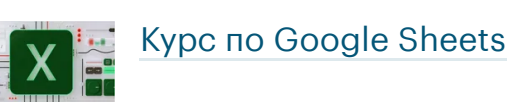

Эта функция позволяет получать название, текущую цену акций и еще 18 параметров например, максимальную и минимальную цену за 52 недели, количество акций в обращении. Все это есть в моем шаблоне.

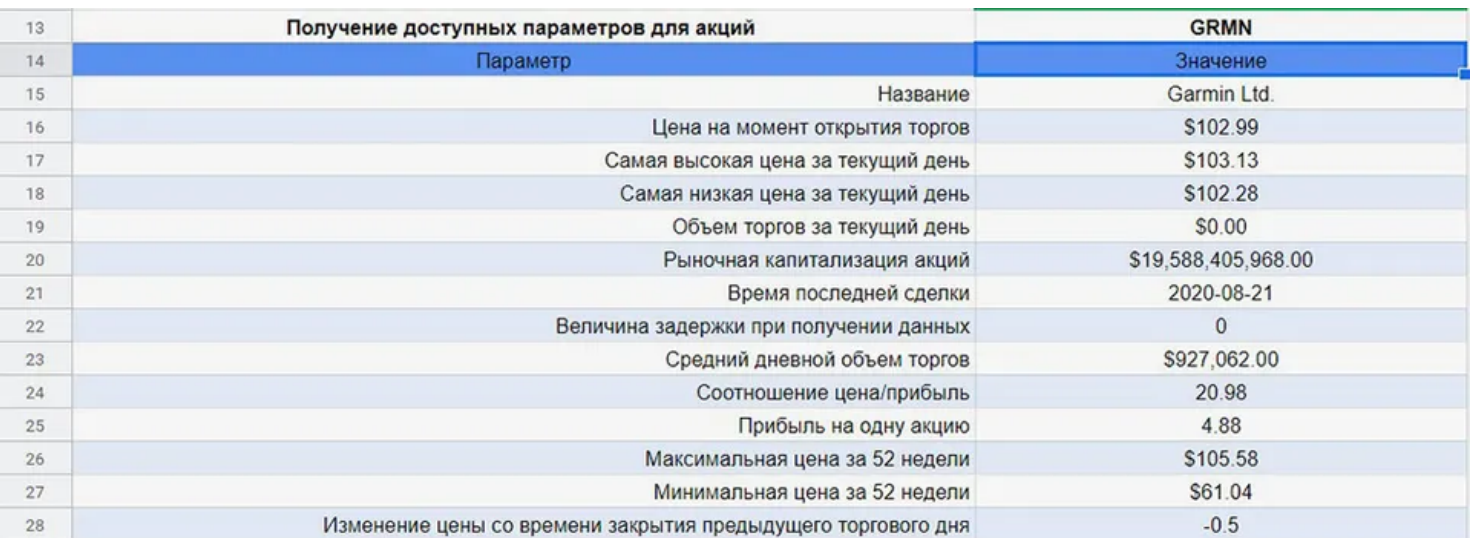

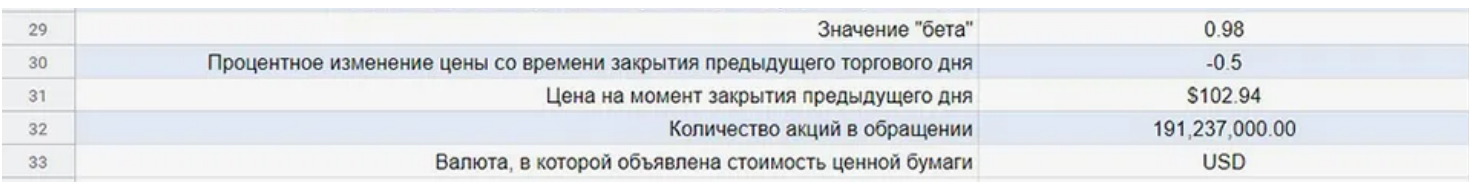

Параметры бумаг, которые подтягиваются в режиме реального времени

Главное преимущество в том, что формулы для получения этих параметров предельно просты: например, имя бумаги — name, самая высокая цена на текущий день — high. Описание всех формул и атрибутов есть в [инструкции](https://support.google.com/docs/answer/3093281?hl=ru) от Гугла.

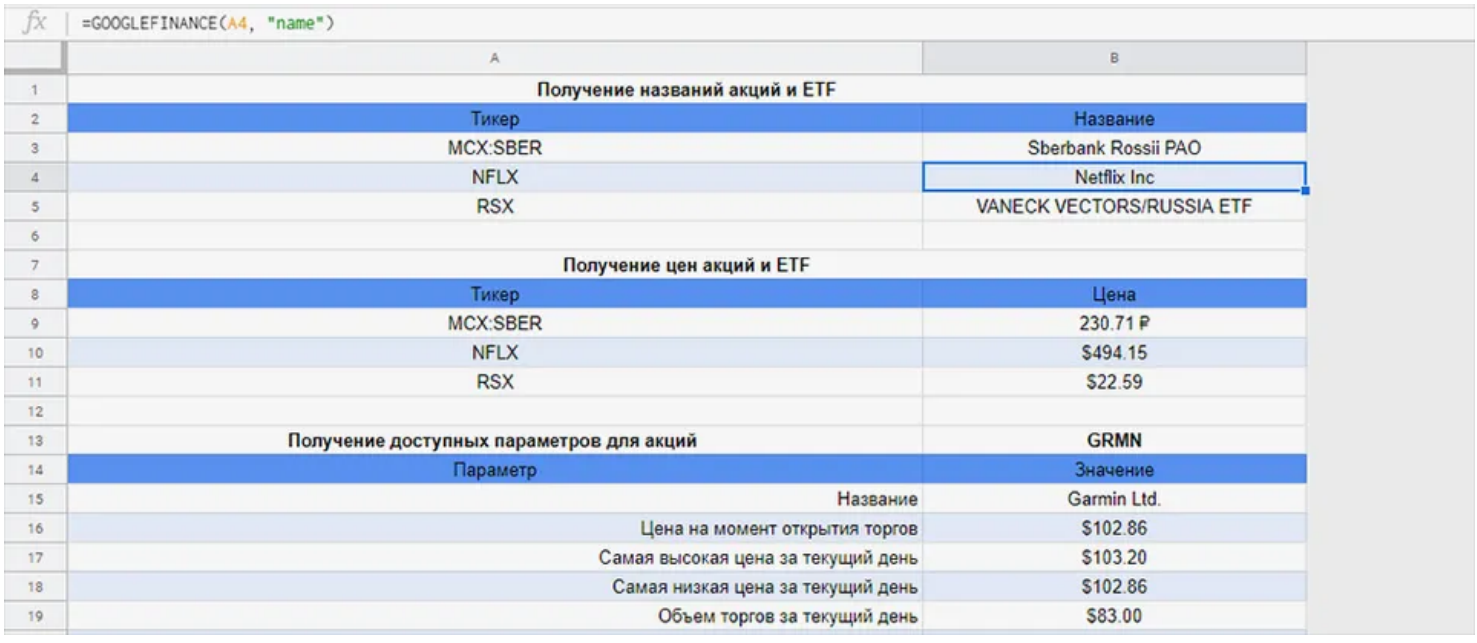

Формула для получения имени бумаги

В первом столбце я оставил идентификаторы двух акций — Сбербанка (MCX;SBER) и «Нетфликс» (NFLX) — и фонда Van Eck (RSX). При изменении тикеров во втором столбце будет подтягиваться название акций и актуальные цены.

А чтобы получить подробную информацию об акции или фонде, используйте ячейки В13 и В35: в них нужно занести тикер и в таблицах ниже сразу же обновится информация.

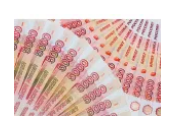

Куда [вложить](https://journal.tinkoff.ru/100000/) 100 000 рублей

Например, вы хотите отслеживать акции американского производителя сетевого оборудования Ubiquiti Inc (UI) и высокодивидендного фонда Highland Small-Cap Equity Y (HSZYX). В ячейку В13 заносите тикер акции UI, а в ячейку В35 — тикер фонда HSZYX. Получите 19 параметров каждой бумаги.

Смотрите, как это работает:

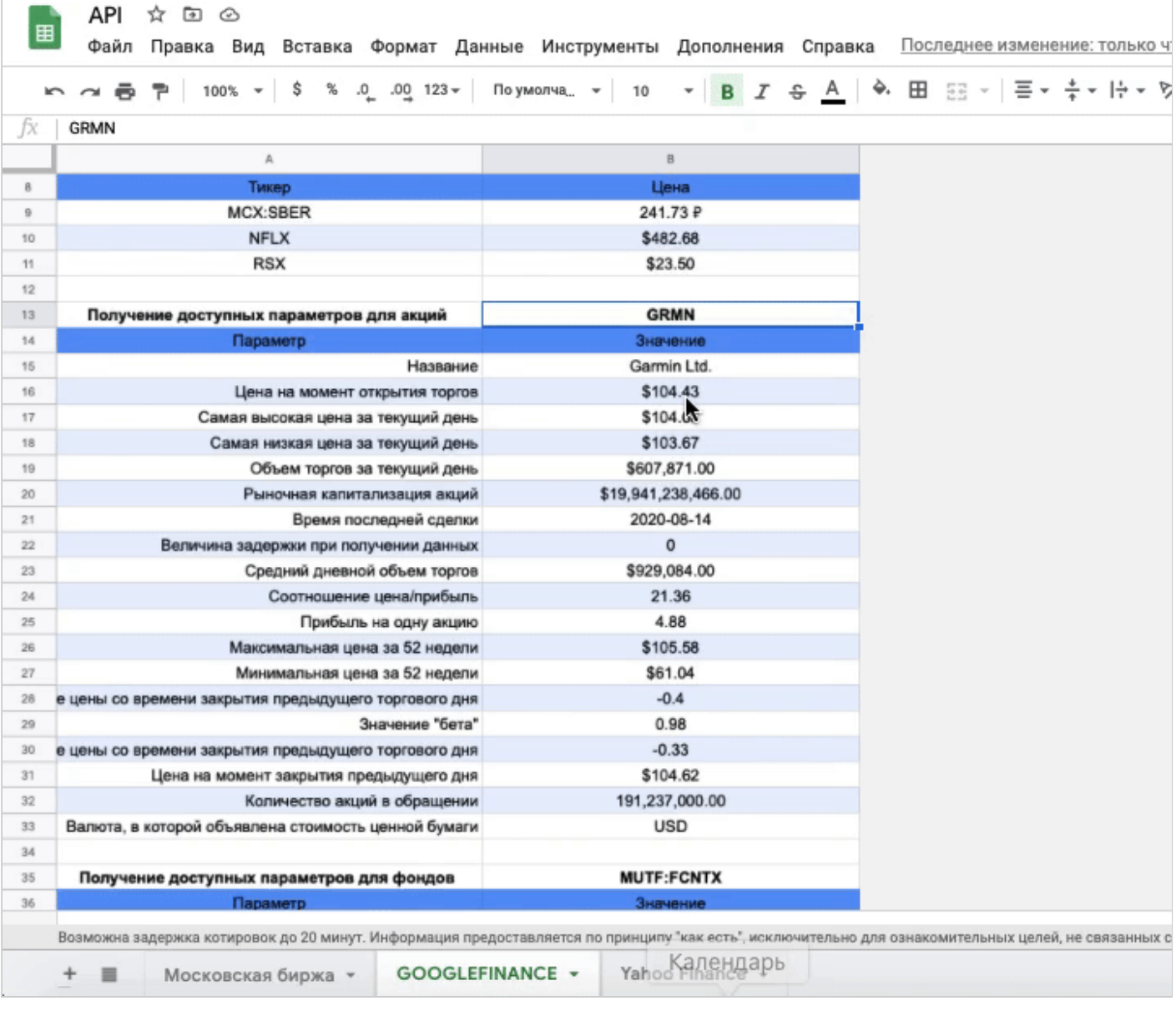

#### **[Попробовать](https://docs.google.com/spreadsheets/d/1UvmITHH7JYLJhc78QFCthAbG9liB1J750KNdIW49oMY/copy) таблицу**

### **«Яху-финанс»**

**Для чего.** Отслеживать любые финансовые данные со всего мира.

**Как это работает.** «Яху-финанс» [передает](https://help.yahoo.com/kb/finance/SLN2310.html) данные с рынков 79 стран, включая Россию.

Чтобы подружить «Яху» и таблицы, можно пойти двумя путями: написать скрипт, который будет импортировать выдачу API в специальном текстовом формате JSON в гугл-таблицу, или воспользоваться формулой [IMPORTHTML](https://support.google.com/docs/answer/3093339?hl=ru) — еще есть вариант с [IMPORTXML,](https://support.google.com/docs/answer/3093342) — которая импортирует таблицы и списки с сайтов.

Я остановился на втором варианте — получение данных через формулу IMPORTHTML. Важно: эта формула подтягивает данные только из таблиц или списков, другую информацию через нее

#### не получить.

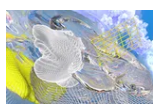

### Как я создал [собственную](https://journal.tinkoff.ru/investment-report/) гугл-таблицу для учета капитала

Формула работает так: сервис Гугла обращается по адресу страницы, указанному в формуле, и ищет все таблицы, которые обозначены в разметке этой страницы. Таблиц может быть несколько, но у каждой свой порядковый номер. Поэтому в формуле нужно указать конкретный номер таблицы — данные из нее и появятся в гугл-таблице.

|                | =IMPORTHTML("https://finance.yahoo.com/quote/"858518"/",<br>"table",2) |                 |                          |                              | G<br>口<br>$\rightarrow$<br>$\mathcal{C}$<br>https://finance.yahoo.com/quote/INTC/<br>$\Box$<br>… ∨∧ ®<br>∢<br>$+$<br>全 |                                                         |                                                                            |                                             |                      |
|----------------|------------------------------------------------------------------------|-----------------|--------------------------|------------------------------|----------------------------------------------------------------------------------------------------|---------------------------------------------------------|----------------------------------------------------------------------------|---------------------------------------------|----------------------|
|                |                                                                        | B.              | $\mathbb{C}$             | $\circ$                      |                                                                                                    |                                                         |                                                                            |                                             |                      |
|                | Ищем для                                                               | <b>INTC</b>     |                          |                              | yahoo!                                                                                                    |                                                         | Search for news, symbols or companies                                      | Q                                           | <b>SI</b>            |
| $\mathbf{2}$   |                                                                        |                 |                          |                              | finance                                                                                                    |                                                         |                                                                            |                                             |                      |
|                | Раздел Summary                                                         |                 |                          |                              |                                                                                                    |                                                         |                                                                            |                                             |                      |
|                | <b>Previous Close</b>                                                  | 49.17           | Market Cap               | 209,588B                     | <b>Finance Home</b><br>2020 Election                                                                                   | Watchlists                                              | <b>My Portfolio</b><br><b>Screeners</b>                                    | <b>Markets</b><br><b>News</b>               | $\cdots$             |
|                | Open                                                                   | 49.02           | Beta (5Y Monthly)        | 0.69                         | PTRR CEUSING INVEHIS AVEC age<br>画                                                                                     |                                                         | $\frac{1000}{1000}$<br><b>TYON</b> C<br><b>MID</b><br>Term<br>Term<br>Term |                                             |                      |
| 6              | Bid                                                                    | 49.64 x 2900    | PE Ratio (TTM)           | 9.05                         | View all chart patterns                                                                                                |                                                         | $GW - 9M$<br>$9M+$<br>$2W - GW$                                            |                                             | <b>Total ESG F</b>   |
| $\overline{7}$ | Ask                                                                    | 49.60 x 3100    | EPS (TTM)                | 5.44                         | Previous Close<br>49.17                                                                                                |                                                         |                                                                            | $15.5 \downarrow$<br>209.588B<br>Market Cap |                      |
| 8              | Day's Range                                                            | $48.65 - 49.31$ | Earnings Date            | Oct 22, 2020 - Oct 26, 2020  |                                                                                                    |                                                         |                                                                            |                                             |                      |
| 9              | 52 Week Range                                                          | $43.63 - 69.29$ | Forward Dividend & Yield | 1.32 (2.68%)                 | Open                                                                                                    | 49.02                                                   | Beta (SY Monthly)                                                          | 0.69                                        | Earnings >           |
| 10             | Volume                                                                 | 34,316,470      | <b>Ex-Dividend Date</b>  | Aug 06, 2020                 |                                                                                                    |                                                         |                                                                            |                                             | O Consensus          |
| 11             | Avg. Volume                                                            | 30,617,071      | 1y Target Est            | 56.5                         | <b>Bid</b>                                                                                                    | 49.64 x 2900                                            | PE Ratio (TTM)                                                             | 9.05                                        |                      |
| 12             | Отдельное                                                              |                 |                          |                              | Ask                                                                                                    | 49.60 x 3100                                            | EPS (TTM)                                                                  | 5.44                                        |                      |
| 13             | значение даты<br>дивидендов:                                           | 2020-08-06      |                          |                              | Day's Range                                                                                                    | $48.65 - 49.31$                                         | <b>Earnings Date</b>                                                       | Oct 21, 2020 - Oct 25,<br>2020              |                      |
|                | Добавить строки внизу (1000                                            |                 |                          |                              | 52 Week Range                                                                                                    | $43.63 - 69.29$                                         | Forward Dividend & Yield                                                   | 1.32(2.68%)                                 |                      |
|                |                                                                        |                 |                          |                              | Volume                                                                                                    | 34,316,470                                              | <b>Ex-Dividend Date</b>                                                    | Aug 05, 2020                                |                      |
|                |                                                                        |                 |                          |                              | Avg. Volume                                                                                                    | 30,617,071                                              | 1y Target Est                                                              | 56.50                                       | $\bigcirc$           |
|                |                                                                        |                 |                          | Fair Value <b>O</b><br>XX.XX |                                                                                                    | Related Research 2<br>Analyst Report: Intel Corporation |                                                                            |                                             |                      |
|                |                                                                        |                 |                          |                              |                                                                                                    |                                                         |                                                                            |                                             |                      |
|                |                                                                        |                 |                          | <b>Undervalued</b>           |                                                                                                    | Analyst Report: Intel Corporation                       |                                                                            | Q3 2019 Q4                                  |                      |
|                |                                                                        |                 |                          |                              | 24% Est. Return                                                                                                    |                                                         | View more                                                                  |                                             | Beat<br>$h = 0.10 h$ |

Данные с «Яху-финанс» в гугл-таблице

Моя формула обращается к тикеру, который нужно прописать самостоятельно, и ищет данные по этой акции на «Яху». К написанию некоторых тикеров есть требования:

- для российских акций после тикера нужно добавить приставку «.ME», чтобы получилось [LKOH.ME](https://finance.yahoo.com/quote/LKOH.ME);
- для бумаг, торгующихся на немецкой бирже, нужно добавить «.DE». Например, чтобы посмотреть подробности по Bayerische Motoren Werke Aktiengesellschaft (BMW), надо написать [BMW.DE](https://finance.yahoo.com/quote/BMW.DE);
- для итальянской фондовой биржи Borsa Italiana S.p. A., ISE, расположенной в Милане, после тикера надо дописывать приставку «.MI», чтобы получилось [UBI.MI.](https://finance.yahoo.com/quote/UBI.MI)

Что делать? 15.01.19 Хочу [инвестировать,](https://journal.tinkoff.ru/ask/2000-monthly/) но у меня для этого есть только 2000 Р в месяц

 $API \quad \land \quad \Box \quad \odot$ l ⊞ Файл Правка Вид Вставка Формат Данные Инструменты Дополнения Справка Последнее измен **α最早 100% ▼ \$ % .0 .00 123 ▼ Roboto**  $\mathbf{F}$  B  $I$   $\oplus$  A  $\oplus$  B  $\cong$   $\mathbf{F}$ 11

https://journal.tinkoff.ru/list/spreadsheets-for-investor/ | Михаил Шардин, https://shardin.name/ Страница 8 из 13

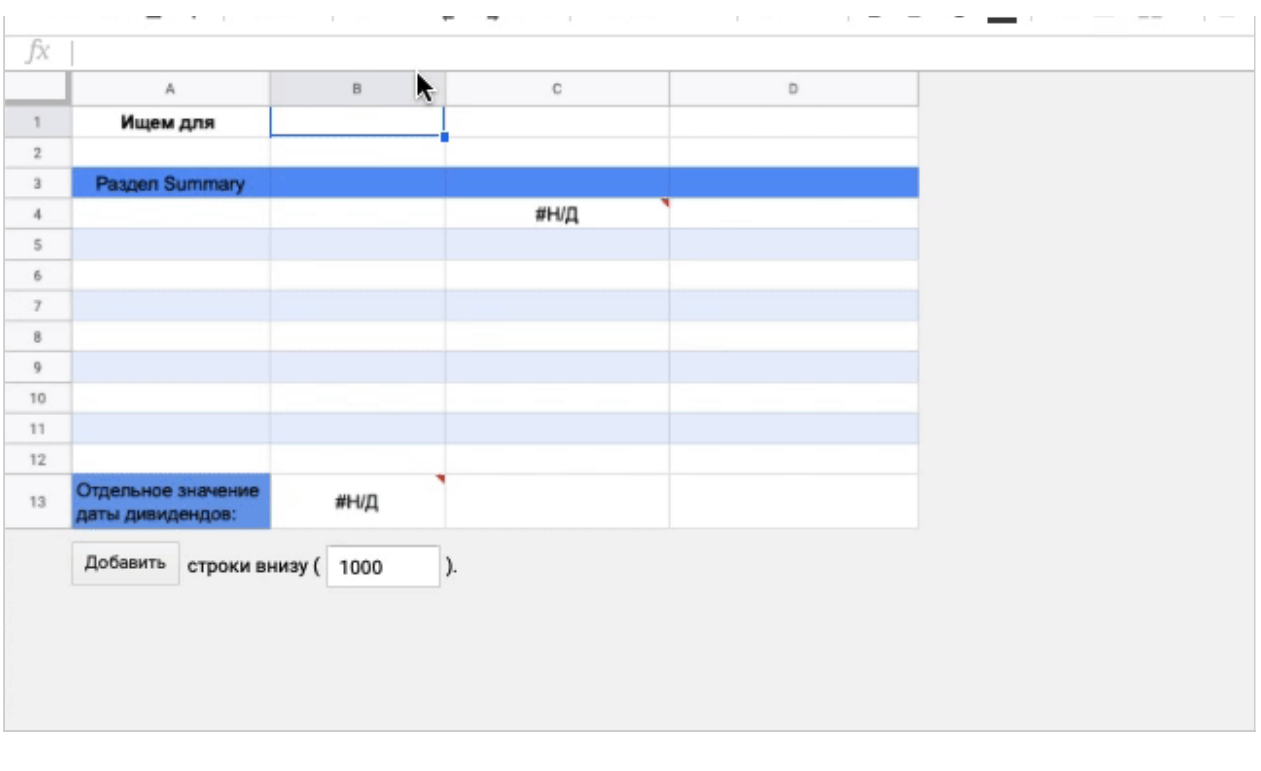

**[Попробовать](https://docs.google.com/spreadsheets/d/1SLAoiI0KNX-Duc7_kSVwXZMaAAcQ_JNCobnTuctWRjQ/copy) таблицу**

#### **Запомнить**

- 1. API Московской биржи в гугл-таблицах практически самый быстрый способ получить данные с Мосбиржи.
- 2. Встроенная функция Googlefinance внутри гугл-таблиц пригодится, если нет времени разбираться с формулами, но хочется видеть курсы акций.
- 3. Любые финансовые данные со всего мира получайте в API «Яху-финанс» с помощью простой функции IMPORTHTML.
- 4. Если вы только начинаете инвестировать, пройдите бесплатный курс от Т—Ж: на [сайте](https://journal.tinkoff.ru/pro/invest/) или в [приложении](https://apps.apple.com/ru/app/%D1%83%D1%87%D0%B5%D0%B1%D0%BD%D0%B8%D0%BA-%D0%BA%D0%B0%D0%BA-%D0%B8%D0%BD%D0%B2%D0%B5%D1%81%D1%82%D0%B8%D1%80%D0%BE%D0%B2%D0%B0%D1%82%D1%8C/id1518001692) для iOS.

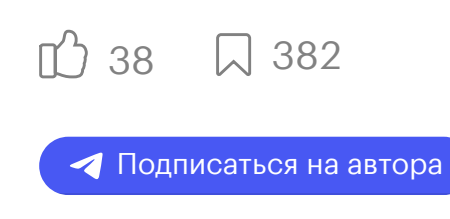

183K Тэги: [инвестиции](https://journal.tinkoff.ru/tag/investitsii/), [сервисы](https://journal.tinkoff.ru/tag/servisy/) Обложка — LStockStudio / Shutterstock

<span id="page-8-0"></span>W.  $\leq$  $\Omega$  **Михаил [Шардин](https://journal.tinkoff.ru/user229963/)**

# А [что](https://journal.tinkoff.ru/user229963/) облегчает вам учет инвестиций?

Ваш ответ

 $\boxdot$ 

Комментарии проходят модерацию по [правилам](https://journal.tinkoff.ru/comments-rules/) журнала

 $O221$ 

**По рейтингу**По порядку

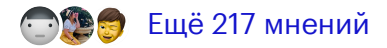

#### БЕСПЛАТНЫЙ КУРС

# **Как управлять личными финансами: курс Т—Ж**

И перестать беспокоиться о деньгах, наладить с ними отношения и двигаться к целям и мечтам

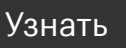

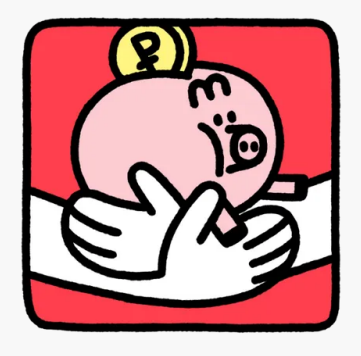

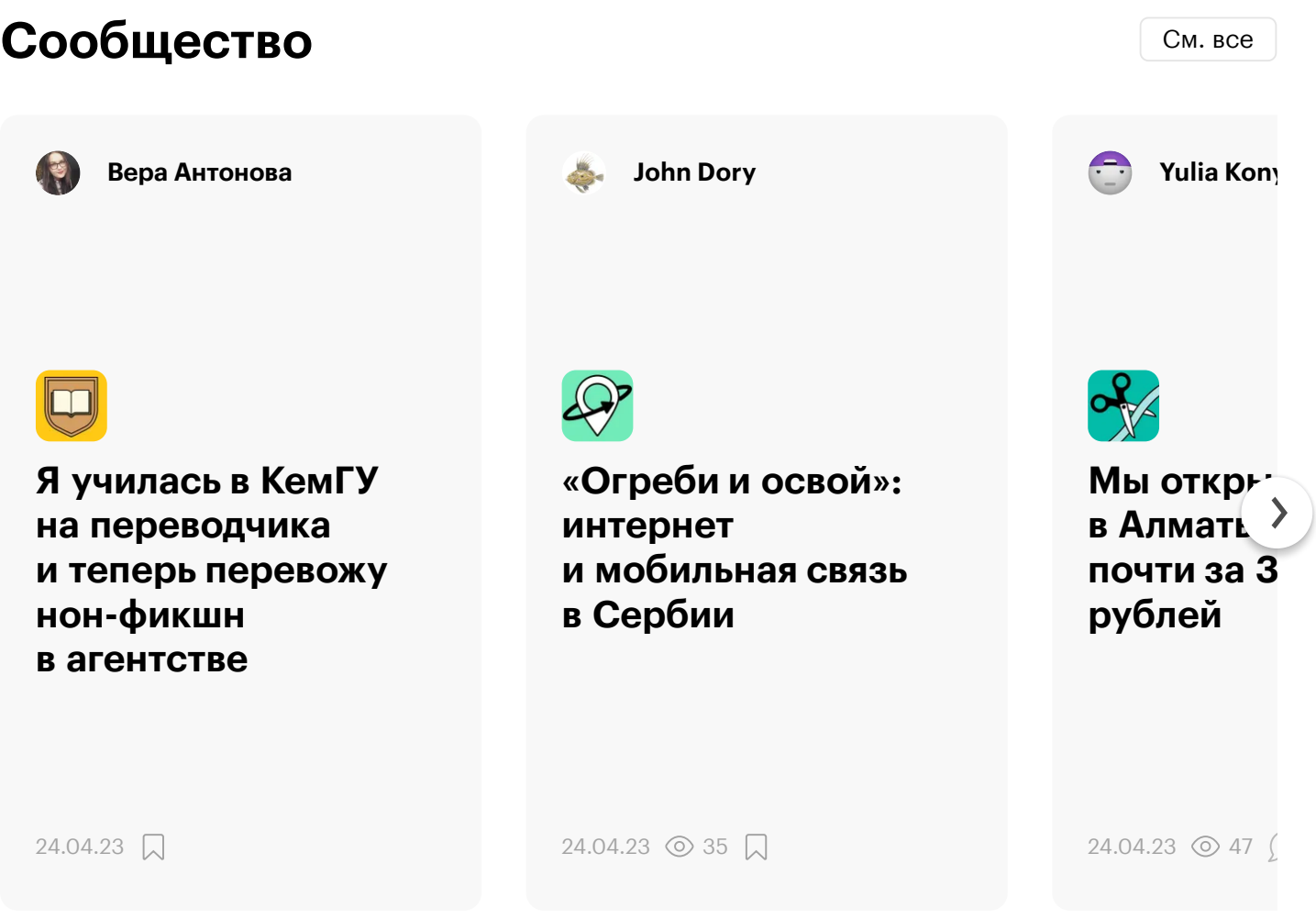

# **Популярное за неделю** [См.](https://journal.tinkoff.ru/look/?top=views&period=week&context=global&limit=15&title=%D0%9F%D0%BE%D0%BF%D1%83%D0%BB%D1%8F%D1%80%D0%BD%D0%BE%D0%B5+%D0%B7%D0%B0+%D0%BD%D0%B5%D0%B4%D0%B5%D0%BB%D1%8E) все

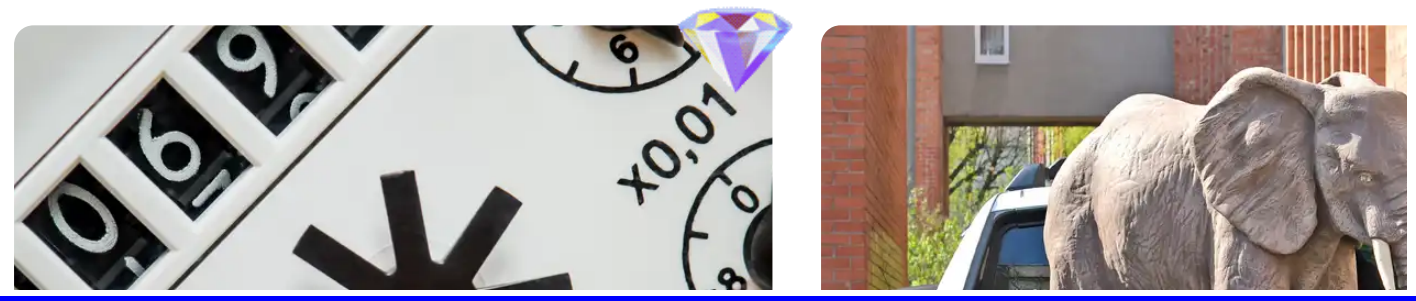

https://journal.tinkoff.ru/list/spreadsheets-for-investor/ | Михаил Шардин, https://shardin.name/ Страница 11 из 13

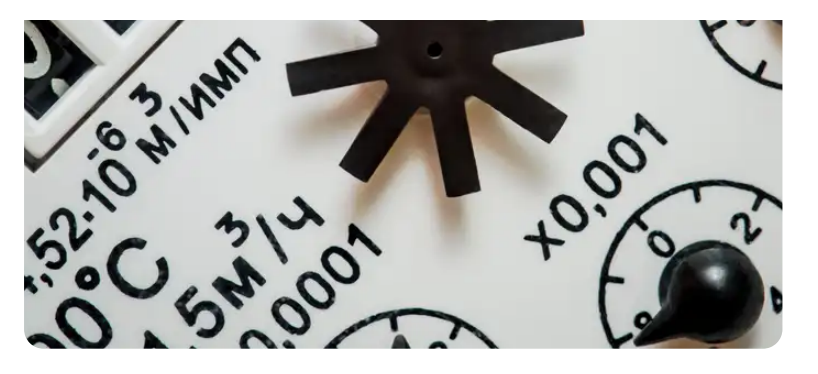

**[Жильцы больше](https://journal.tinkoff.ru/news/poverka-polegche/) не должны сообщать о поверке счетчиков в УК и ТСЖ. Так решил Верховный суд**

19.04.23 © 406K ([108](https://journal.tinkoff.ru/news/poverka-polegche/#comments)) 251

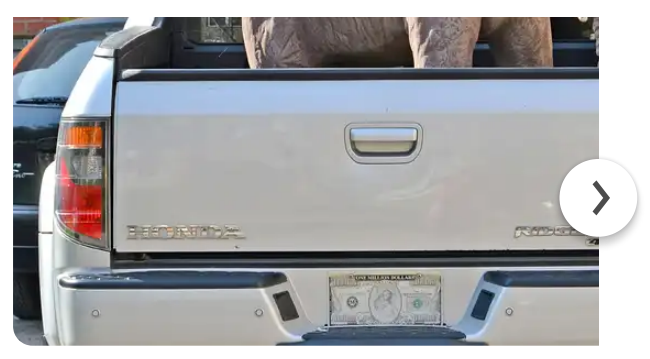

**Как считается [коэффициент](https://journal.tinkoff.ru/guide/bonus-malus/) малус**

20.04.23 © 175K ([65](https://journal.tinkoff.ru/guide/bonus-malus/#comments)) | 25

### **Эта статья могла быть у вас в почте**

Избранные материалы Тинькофф Журнала, которые не стоит пропускать, — в наших рассылках. Выбирайте и подписывайтесь — мы уже готовим письмо для вас.

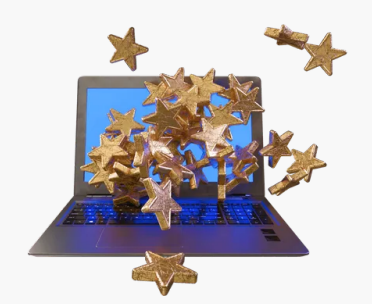

#### [Подписаться](https://journal.tinkoff.ru/one-page-to-rule-them-all/?from=banner)

[Вакансии](https://journal.tinkoff.ru/team/collega/) [Сообщить](https://journal.tinkoff.ru/complains-form/) о проблеме О [проекте](https://journal.tinkoff.ru/about/) [Контакты](https://journal.tinkoff.ru/call-me-maybe/) Политика [конфиденциальности](https://journal.tinkoff.ru/wiki/privacy/) Правила [пользования](https://journal.tinkoff.ru/wiki/terms/) сайтом

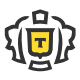

АО «Тинькофф Банк» лицензия №2673 2023 [journal@tinkoff.ru](mailto:journal@tinkoff.ru)